# RISKSUR SURVEILLANCE DESIGN FRAMEWORK – A MANUAL TO THE EXCEL TOOL

The RISKSUR set of surveillance tools has been built to guide the design and evaluation of surveillance activities. The following tools work to complement each other:

<u>A surveillance design framework</u> – which helps with designing and documenting surveillance activities. This tool is available online (LINK) and as a <u>downloadable Excel file</u>.

<u>A surveillance design WIKI</u> – all the advice from the design tool has been placed online, so that users can comment, discuss, and contribute. The tool is meant to be used in conjunction with this WIKI (<a href="http://surveillance-design-framework.wikispaces.com/">http://surveillance-design-framework.wikispaces.com/</a>).

<u>A surveillance evaluation tool</u> (EVA tool), available online (LINK).

This manual refers specifically to the use of the Excel version of the *Surveillance design framework*. Please note that the manual contains only practical instructions for the use of the Excel file as a tool for design. Surveillance design content and advice is placed on the WIKI (<a href="https://surveillance-design-framework.wikispaces.com/">https://surveillance-design-framework.wikispaces.com/</a>), where it can be kept up to date.

#### SURVEILLANCE DESIGN PROCESS

The surveillance design set of tools is intended to be used in the following manner:

- 1. If surveillance is already in place, use the *Surveillance* <u>design</u> framework to <u>document</u> the existing surveillance system for one hazard at a time. If surveillance is not in place, use the same framework to <u>design</u> a desirable system based on the target hazard, and using the help of the advice provided in the WIKI. The WIKI also contains examples for EU regulated diseases.
- 2. With guidance of the EVA tool, evaluate your system.
- 3. If performance needs to be improved, based on the assessment conducted in step 2 or due to other demands, use the <u>surveillance RE-design section</u> of the <u>Surveillance design framework</u>.
- 4. Use the <u>report</u> function of the *Surveillance design framework* after design or re-design to document the existing surveillance system, and/or planned changes (re-designed system).
- 5. For <u>multi-hazard surveillance</u>, visit the appropriate section of the *Surveillance design* framework.

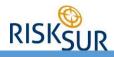

#### GENERAL INSTRUCTIONS

The framework was kept as clean as possible, to facilitate navigation, but extra information is available throughout the process, for those interested:

| ?        | HELP ICON: Hover the mouse over the icon to pop a comment with extra information (usually definitions of terms used).                            |
|----------|----------------------------------------------------------------------------------------------------|
| GLOSSARY | A glossary is available online, CLICK ON THE ICON to access.                                                                                     |
| W        | Every step of the framework is supported by an online WIKI, with advice, discussion from other users, etc. CLICK ON THE ICON.                    |
| X        | LINK TO STATISTICAL TOOLS: Specific steps in which statistical tools may be needed are highlighted, and links to the needed tools are available. |

You can also choose how much time and effort to put into the framework. **ANY INPUT CAN BE SKIPPED**, but you will take more advantage of the documentation features if you enter all information requested.

The following input identification patterns were used throughout the framework:

| DROP-DOWN list                | Click on the cell to see the drop-down menu – that is, you will have to select from a pre-set list of options.         |  |  |
|-------------------------------|----------------------------------------------------------------------------------------------------|--|--|
| FREE-TEXT input               | Enter any text you want                                                                                                |  |  |
| You don't need to do anything | The information has been pasted from your previous answers, and you should not change the cell. Input is already done. |  |  |

We have also highlighted when inputs can be linked to specific decision nodes, so that you can decide whether that input is important for your design process.

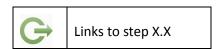

Click on the button at the top of the welcome page to get started:

**CLICK HERE to get started designing surveillance!** 

# RISKSUR

#### NAVIGATING THROUGH THE FRAMEWORK:

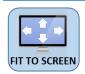

In any given page, click on this icon to make the questions fit on your screen, or scroll down to see more questions.

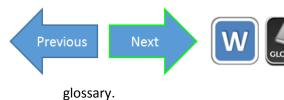

At the bottom of every page you will find navigation buttons to proceed to the previous or next page, or access the wiki page and

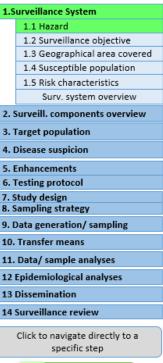

To the right of every page there is a navigation menu. Use this menu to jump straight to any step desired. Your current step is highlighted in green.

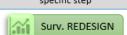

You can also navigate directly using the Excel tabs at the bottom:

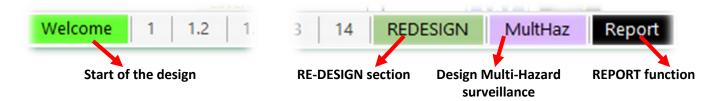

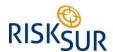

#### 1. SURVEILLANCE SYSTEM

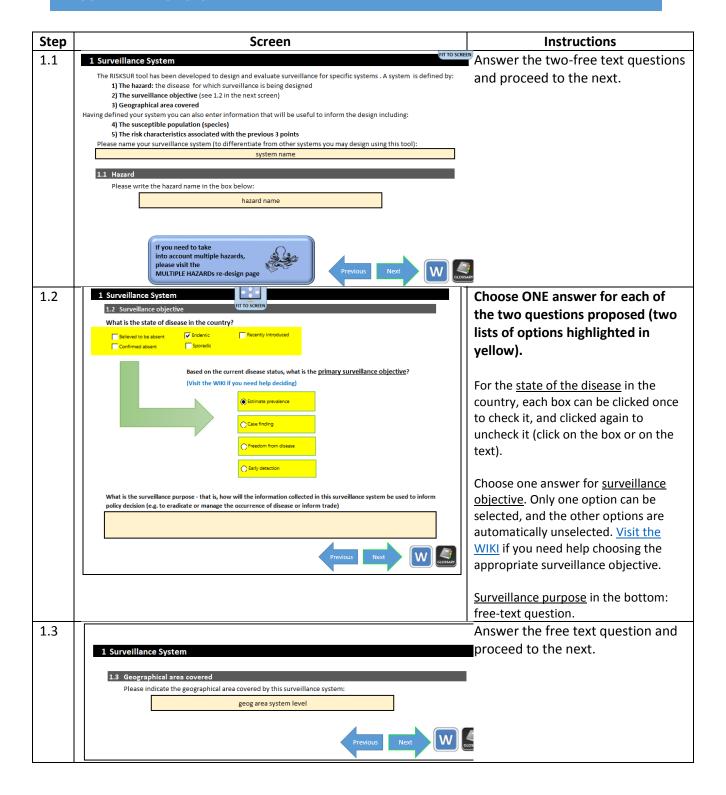

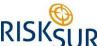

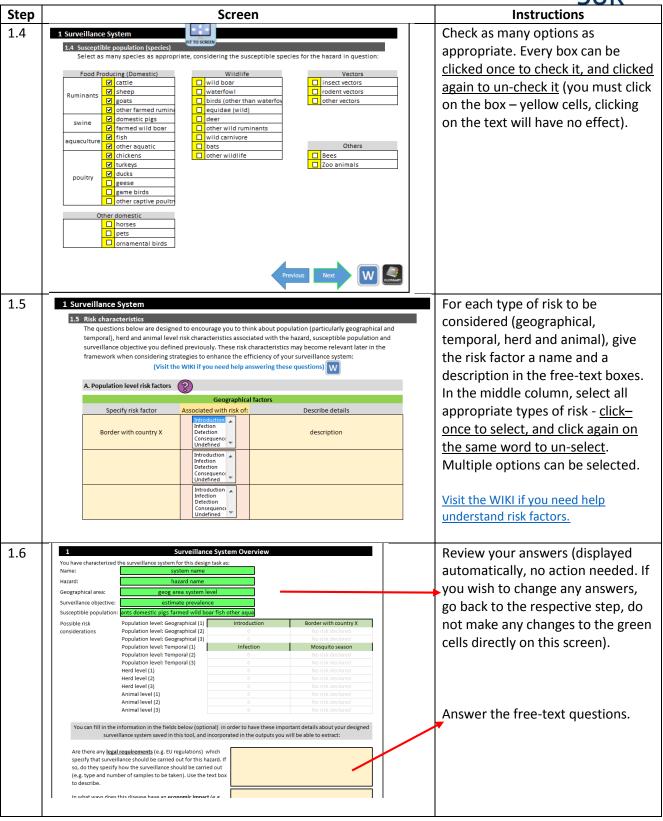

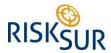

#### 2. SURVEILLANCE COMPONENTS OVERVIEW

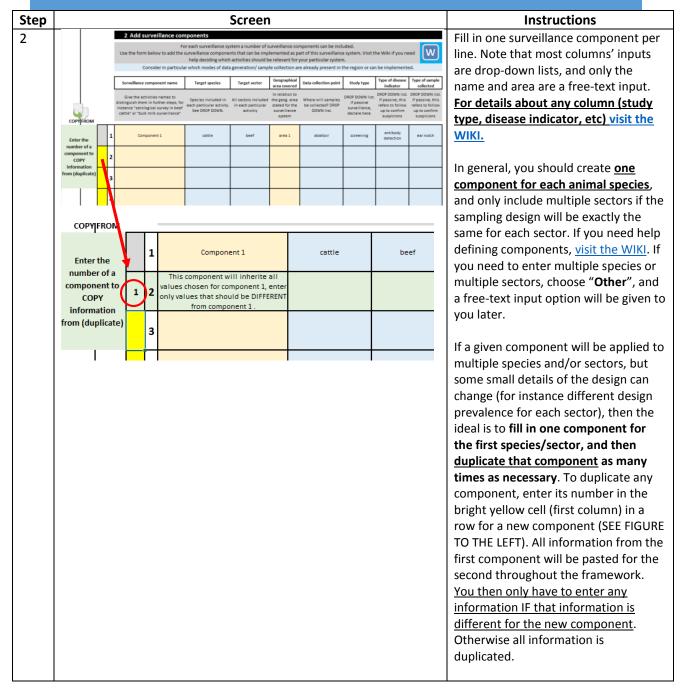

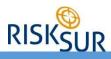

#### 3. TARGET POPULATION

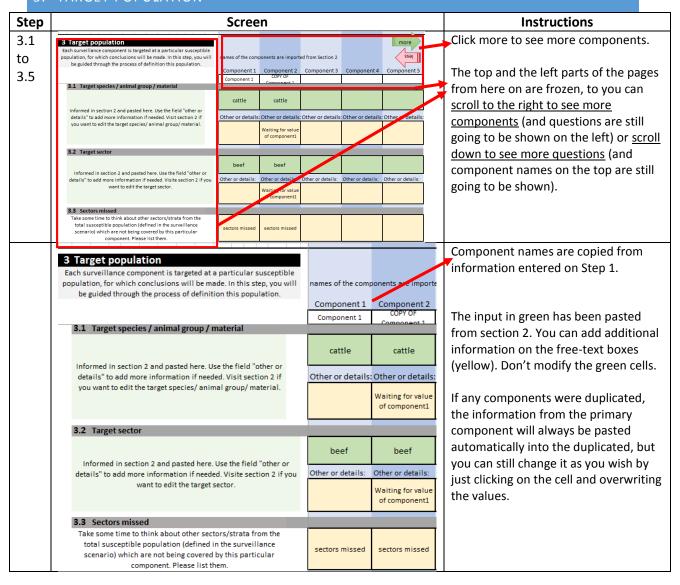

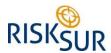

### 4. SUSPICION OF DISEASE

| Step             | Screen                                                                                                    |                                            |                                  |                                | Instructions |                                                                                                    |
|------------------|----------------------------------------------------------------------------------------------------|--------------------------------------------|----------------------------------|--------------------------------|--------------|----------------------------------------------------------------------------------------------------|
| 4.1<br>to<br>4.5 | In this section you will be asked to think about how a suspected case of the hazard of interest is defined and reported to the relevant authorities. This is relevant to passive surveillance components where the collection of surveillance data is observer-initiated. If you are designing an active surveillance component please skip to section 5 below where you will be able to define testing protocol, | names of the com  Component 1  Component 1 | Component 2  COPY OF Component 1 | ed from Section 2  Component 3 | FIT TO SCRE  | All questions in this section are free-<br>text. Just keep in mind that for<br>duplicated components information<br>will be duplicated automatically, but<br>you can click on the cell and overwrite |
|                  | study design and sampling strategy.  4.1 Suspect Identification Criteria                                                                                                    |                                            | component 1                      |                                |              | _*                                                                                                    |
|                  | For the hazard of interest please outline the definition or criteria<br>used to identify a suspect case (for instance which clinical signs).<br>It may be useful to consider: Likelihood of recovery, description of<br>possible clinical states (Subclinical, Subacute, Acute, Chronic,<br>Mortality) and Differential diagnosis.                                                                                | def                                        | def                              |                                |              | with new information.                                                                                                    |
|                  | 4.2 Obligations                                                                                                    |                                            |                                  |                                |              |                                                                                                    |
|                  | Are there currently any legal requirements in place in the region of<br>interest requiring the reporting of a suspect case of this hazard?<br>Please summarise or list the laws or regulations and describe any<br>other obligations to report (may be associated with quality<br>assurance schemes, trade etc).                                                                                                  | obli                                       | obli                             |                                |              |                                                                                                    |
|                  | 4.3 Notification procedures                                                                                                    |                                            |                                  |                                |              |                                                                                                    |
|                  | What procedures will be put in place for reporting a suspect case? Please outline the steps that will be involved and the methods employed, including how the notification is sent to the authorities eg. Phone, email, post.                                                                                                    | notif                                      | notif                            |                                |              |                                                                                                    |

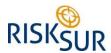

# 5. ENHANCEMENTS

| Step | Screen                                                                                                    |             |         | Instructions                                                                                   |
|------|----------------------------------------------------------------------------------------------------|-------------|---------|------------------------------------------------------------------------------------------------|
|      | 5 Enhancements  Using the table provided please add as many enhancements or other                                                                                                    |             |         | All questions are free-text.                                                                   |
|      | incentives to participation as are suitable for your surveillance components. For each enhancement, please fill in the information requested for your own reference:                                                                        | Component 1 | Compone | up to 5 enhancements for                                                                       |
|      | Enhancement 1                                                                                                    |             |         | participation.                                                                                 |
|      | A) Enhancement/Incentive name B) Target (e.g. public, farmers, veterinarians) C) Responsibility for implementing/ overseeing D) Financial responsibility E) Frequency e.g monthly, quartely, yearly) F) Further information and description |             |         | Visit the WIKI if you need help understanding what enhancements are, and to see some examples. |
|      | Enhancement 2                                                                                                    |             |         |                                                                                                |
|      | A) Enhancement/Incentive name (examples on diagram above)                                                                                                    |             |         |                                                                                                |
|      | B) Target (e.g. public, farmers, veterinarians)                                                                                                    |             |         |                                                                                                |
|      | C) Responsibility for implementing/ overseeing                                                                                                    |             |         |                                                                                                |
|      | D) Financial responsibility                                                                                                    |             |         |                                                                                                |
|      | E) Frequency e.g monthly, quartely, yearly)                                                                                                    |             |         |                                                                                                |
|      | F) Further information and description                                                                                                    |             |         |                                                                                                |

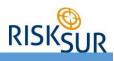

# 6. TESTING PROTOCOL

| Step        | Screen                                                                                                    |                                                    | Instructions                                                                                                    |
|-------------|----------------------------------------------------------------------------------------------------|----------------------------------------------------|----------------------------------------------------------------------------------------------------|
| 6.1-<br>6.6 | Consider how units will be tested to obtain information about the hazard. The particular details of a testing protocol only need to be defined later, but design of the surveillance will depend on identifying (in conjunction with those responsible for laboratory analysis, when that's the case) what methods will be chosen for testing the population. | names of the components a  Component 1 Component 1 | Note that two questions have been pasted from section 2, visit section 2 if you need to modify them (do not modify green cells directly here). |
|             | 6.1 Type of disease indicator/ test  Informed in section 2 as pasted here. Use the field "other or details" to add more information if needed. Visite section 2 if you want to edit the type of disease indicator.                                                                                                    | antibody detectio Other or details: Other o        | Answer the free-text questions.  Keep in mind that for duplicated components information will be                                               |
|             | Informed in section 2 as pasted here. Use the field "other or details" to add more information if needed. Visite section 2 if you want to edit the type of sample to be collected.                                                                                                    | ear notch Other or details: Other o                | duplicated automatically, but you can click on the cell and overwrite with new information.                                                    |
|             | Are samples going to be pooled for testing? Is pooling going to be performed in the field or in the laboratory? Describe any details in the free text field.                                                                                                    | pooling                                            | Hover the mouse over the question mark to get terminology information.                                                                         |

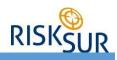

#### 7. STUDY DESIGN

| Step | Screen                                                                                                    | Instructions                                          |                                                                                                    |
|------|----------------------------------------------------------------------------------------------------|-------------------------------------------------------|----------------------------------------------------------------------------------------------------|
| 7.1  | 7 Study design                                                                                                    |                                                       | 7.1 has been pasted from section                                                                                                    |
| 7.5  | 7.1-7.6 are likely NOT relevant for passive surveillance components. But please do refer to 7.7 and 7.8                                                                                                    | names of the componer  Component 1 Compo  Component 1 | 2, visit section 2 if you need to modify answers (do not modify green cells directly here).                                                 |
|      | Carefully consider how the study population is going to be selected.                                                                                                    |                                                       | Questions 7.2 to 7.5 are drop-down                                                                                                    |
|      | 7.1 Point of sample collection                                                                                                    |                                                       | lists. Select an option and enter                                                                                                    |
|      | Informed in section 2 as pasted here. Use the field "other or details" to add more information if needed. Visite section 2 if you want to edit the point of sample collection.                                                                                                    | abattoir Other or detail: Other or                    | any further details into the free-<br>text boxes (yellow). Keep in mind<br>that for duplicated components<br>information will be duplicated |
|      | 7.2 Selection of units: census or sampling                                                                                                    |                                                       | automatically, but you can click on the                                                                                                    |
|      | What is the mode of selection of units (if sampling, detils will be aske din the next section).                                                                                                    | Census                                                | cell and overwrite with new information.                                                                                                    |
|      | 7.3 Target unit level                                                                                                    |                                                       |                                                                                                    |
|      | Select what is the level of the population for which conclusions will be drawn (for instance animal or herds). See options in the drop-down list:                                                                                                    |                                                       |                                                                                                    |
|      | 7.4 Sampling unit - individual or group                                                                                                    |                                                       |                                                                                                    |
|      | Sampling units, or units which you actually sample:  a) INDIVIDUALS: Individual animal samples b) MULTIPLE GROUP SAMPLE: Collective/pooled samples which represent multiple animals, but not the entire target unit referred to above c) 1 SAMPLE PER GROUP: Collective/pooled samples which represent the entire group referred to in your target unit  7.5 Sampling design Will the population be sample in one of multiple-stages? |                                                       |                                                                                                    |
| 7.6  |                                                                                                    |                                                       | All these questions are free-text,                                                                                                    |
|      | 7.6 Number of units in the target population                                                                                                    | eeded for sample size cal                             | but for 7.7 and 7.8 you should try                                                                                                    |
| 7.8  | A) Number of units in your target population if you are using sampling in a single-step; or number of primary units if using two-stage sampling.                                                                                                    | 12                                                    | to enter a single value on the first cell, and any details on the second                                                                    |
|      | B) If it has been defined that multi-stage sampling will be needed, enter the number of secondary units in your target population.                                                                                                    | 13                                                    | line.                                                                                                    |
|      | 7.7 Sensitivity of the testing protocol                                                                                                    | eeded for sample size cal                             | Links to statistical tools that may                                                                                                    |
|      | Useful tools for Sensitivity and Specificity calculation (CLICK ON ICON):                                                                                                    |                                                       | be needed are provided, just click on the icon.                                                                                             |
|      | Indicate the SENSITIVITY for the testing protocol above and add any further notes in the box below:                                                                                                    | 100,00%                                               |                                                                                                    |
|      |                                                                                                    |                                                       | Visit the WIKI if you need help answering the questions, or would                                                                           |
|      | 7.8 Specificity of the testing protocol                                                                                                    | eeded for sample size cal                             | like to see examples.                                                                                                    |
|      | Useful tools for Sensitivity and Specificity calculation (CLICK ON ICON):                                                                                                    |                                                       |                                                                                                    |
|      | Indicate the SPECIFICITY for the testing protocol above and add any further notes in the box below                                                                                                    | 90,00%                                                |                                                                                                    |
|      |                                                                                                    |                                                       |                                                                                                    |

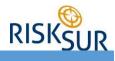

#### 8. SAMPLING STRATEGY

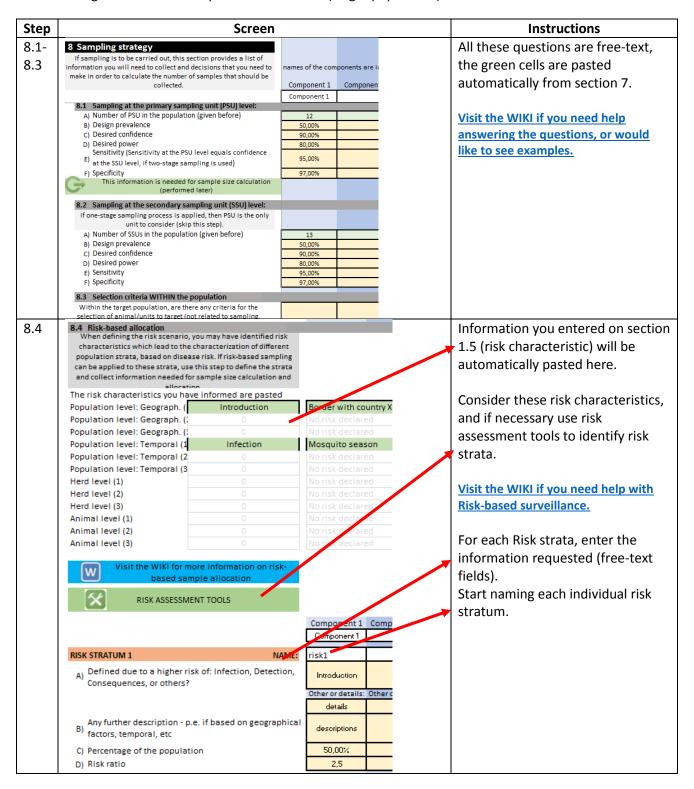

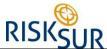

|             |                                                                                                    | 301                       |                                                                                                    |
|-------------|----------------------------------------------------------------------------------------------------|---------------------------|----------------------------------------------------------------------------------------------------|
| Step        | Screen                                                                                                    |                           | Instructions                                                                                         |
| 8.5-<br>8.8 | Sampling strategy     The sample size should be calculate using the information provided in section 8.1-8.4. Useful tools are provided in the link below:                                                                                         | names of the components a | Note that some fields are drop-<br>down lists (blue) and some are<br>free-text (yellow).             |
|             | Go back to section: 8. Sampling 8.4 Risk-based strategy allocation                                                                                                    | Component 1 Compon        | Click to have access to tools that will help you determine the sample size, based on the information |
|             | 8.5 Sample size calculation                                                                                                    |                           | 1 - 1                                                                                                |
|             | A) Sample size calculated (PSU level)                                                                                                    | 20                        | gathered in steps 8.1 to 8.4                                                                         |
|             | Sample size calculated (SSU level) - likely to vary B) per size of the PSU, in which case you can enter a range, an average, or describe the sample size                                                                                          | 24                        | Visit the WIKI if you need help with sample allocation.                                              |
|             | Expected total number of samples to be  C) collected monthly  Links to lab capacity                                                                                                    | 300                       |                                                                                                    |
|             | considerations  8.6 Sample allocation at the primary level                                                                                                    |                           |                                                                                                    |
|             | 0.0 Sumple unocation at the primary level                                                                                                    |                           |                                                                                                    |
|             | Sample allocation strategy chosen                                                                                                    | Convenience               |                                                                                                    |
|             | B) Descriptive information needed (see diagram abov                                                                                                    | d                         |                                                                                                    |
|             | 8.7 Sample allocation at the Secondary level                                                                                                    |                           |                                                                                                    |
|             |                                                                                                    |                           |                                                                                                    |
|             | Sample allocation strategy chosen                                                                                                    |                           |                                                                                                    |
|             | B) Descriptive information needed (see diagram abov                                                                                                    | desc                      |                                                                                                    |
|             | 8.8 Sample collection timeline                                                                                                    |                           |                                                                                                    |
|             | You have indicated the study type showed to the right. Now think about any details of the collection timeline, such as whether there is a fixed schedule for visiting the place of collection. Describe the details in the free-text field below. | screening                 |                                                                                                    |
|             | Description of collection timeline:                                                                                                    | timeline                  |                                                                                                    |

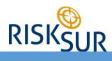

#### 9. DATA GENERATION

| Step             | Screen                                                                                                    |                                                                        | Instructions                                                                                                    |
|------------------|----------------------------------------------------------------------------------------------------|------------------------------------------------------------------------|----------------------------------------------------------------------------------------------------|
| 9.1<br>to<br>9.5 | 9 Data Generation/ Sampling collection process Consider the specific process of collecting the samples (or any other information) from the source.  9.1 WHO will collect the samples? | names of the components are impo  Component 1 Component 2  Component 1 | All questions in this section are free-<br>text. Just keep in mind that for<br>duplicated components information<br>will be duplicated automatically, but<br>you can click on the cell and overwrite |
|                  | Describe who are the agents who will collect samples/information.                                                                                                    | who                                                                    | with new information.                                                                                                    |
|                  | 9.2 HOW will samples be collected?                                                                                                    |                                                                        | Visit the WIKI if you need help                                                                                                    |
|                  | Consider whether a data/sample collection protocol is available, or needs to be prepared.                                                                                             | how                                                                    | answering the questions, or would like to see examples.                                                                                                    |
|                  | 9.3 WHEN/HOW OFTEN will samples be collected?                                                                                                    |                                                                        |                                                                                                    |
|                  | What will be the frequency of data/sample collection?                                                                                                    | when                                                                   |                                                                                                    |
|                  | 9.4 Training                                                                                                    |                                                                        |                                                                                                    |
|                  | Consider whether training is needed for sample collection.                                                                                                    | training                                                               |                                                                                                    |
|                  | 9.5 Follow-up                                                                                                    |                                                                        |                                                                                                    |
|                  | Plans for monitoring / reviewing compliance in the sample collection / data generation process (for instance that the right number of samples have been collected monthly).           | follow                                                                 |                                                                                                    |

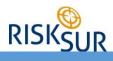

# 10. TRANSFER MEANS

| Step | Screen                                                                                       | Instructions      |             |                                         |
|------|----------------------------------------------------------------------------------------------|-------------------|-------------|-----------------------------------------|
| 10.1 | 10 Iranster means  Consider how data/samples going to be transferred from the point of       |                   |             | All questions in this section are free- |
| _    | collection to the point of analyses. The point of analysis for samples is                    | names of the comp | oonents are | text. Just keep in mind that for        |
| 10.3 | typically the laboratory, and the point of analysis for data is typically an epidemiologist. | Component 1       | Compor      | duplicated components information       |
|      |                                                                                              | Component 1       |             | will be duplicated automatically, but   |
|      | 10.1 HOW will samples be transferred?                                                        |                   |             | you can click on the cell and overwrite |
|      |                                                                                              |                   |             | with new information.                   |
|      | Consider whether a data/sample transfer protocol is available.                               | how               |             |                                         |
|      |                                                                                              |                   |             | Visit the WIKI if you need help         |
|      | 10.2 WHEN/HOW OFTEN will samples be transferred                                              |                   |             | answering the questions, or would       |
|      | Describe the frequency.                                                                      | when              |             | like to see examples.                   |
|      | 10.3 Training                                                                                |                   |             |                                         |
|      | Consider whether training is needed for data transfer.                                       | train             |             |                                         |

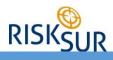

# 11. DATA TRANSLATION

| Step              | Screen                                                                                                    |                                                          | Instructions                                                                                                    |
|-------------------|----------------------------------------------------------------------------------------------------|----------------------------------------------------------|----------------------------------------------------------------------------------------------------|
| 11.1<br>-<br>11.6 | 11 Data Translation/ sample analyses process  This section describes logistics of how the raw data (biological samples, health indicators, observations etc) will be translated into surveillance information. The type of samples to be collected and testing to be carried out has been determined in section 6 (testing protocol). Here you may record details about the management and logistical aspects of the analysis of the raw data/samples in order to turn it into useful surveillance data.  11.1 WHO will perform the analyses? | names of the components a  Component 1 Comp  Component 1 | All questions in this section are free-<br>text. Just keep in mind that for<br>duplicated components information<br>will be duplicated automatically, but<br>you can click on the cell and overwrite<br>with new information. |
|                   | 11.2 HOW will samples be analysed  Testing protocol defined in step 7.  11.3 WHEN/HOW OFTEN will samples be analysed  11.4 Expected LOAD                                                                                                    |                                                          | Visit the WIKI if you need help answering the questions, or would like to see examples.                                                                                                    |
|                   | What is the expected load of samples to be analysed monthly? This is important in order to assess capacity and resource availability.                                                                                                    |                                                          |                                                                                                    |

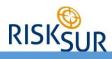

# 12. EPIDEMIOLOGICAL ANALYSES

| Step        | Screen                                                                                                    |             | Instructions |                                                                             |
|-------------|----------------------------------------------------------------------------------------------------|-------------|--------------|-----------------------------------------------------------------------------|
| 12.1 - 12.7 | 12 Epidemiological analyses  Once samples are analysed by the laboratories or interpreted by personnel, it is expected that the results of those analyses will be reviewed by epidemiologists and other involved in the study design for this surveillance component.  12.1 Are there any epidemiological DATA that need to be col  Besides the data coming from analyses of the sample/data collected as the main goal of this surveillance activity, is there other information that needs to be collected in order to enable epidemiological analyses. If so please consider and describe:  • the nature of the data, • who collects it and from where, • How will it be stored and merged with surveillance data. • any other details you may want to document. | Component 1 | ents a       | All questions in this section are free-<br>text. Just keep in mind that for |
|             | 12.2 WHO will perform the analyses?  12.3 HOW will epidemiological analyses be performed?                                                                                                    |             |              |                                                                             |

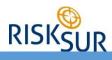

# 13. DISSEMINATION OF RESULTS

| Step | Screen                                                                                                    |                                                         |             | Instructions                                                                                                    |
|------|----------------------------------------------------------------------------------------------------|---------------------------------------------------------|-------------|----------------------------------------------------------------------------------------------------|
| 13.1 | A plan to disseminate results is important to keep engagement.  Consider how results will be disseminated.  13.1 WHO will disseminate the results?  Institution responsible, for instance.  13.2 WHO is the TARGET of dissemination (to whom results vou can list multiple stakeholders. If the mode of dissemination is different for various of them, detail below.  13.3 HOW will results be disseminated? | names of the component 1 Component 1 vill be disseminat | Component 2 | All questions in this section are free-text. Just keep in mind that for duplicated components information will be duplicated automatically, but you can click on the cell and overwrite with new information.  Visit the WIKI if you need help answering the questions, or would like to see examples. |
|      |                                                                                                    | how often                                               |             |                                                                                                    |

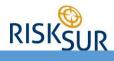

# 14. SURVEILLANCE EVALUATION AND PERFORMANCE MONITORING

General navigation details: as explained in section 3 (target population)

| Step              | Screen                                                                                                    |                                             |                           | Instructions                                                                                                    |
|-------------------|----------------------------------------------------------------------------------------------------|---------------------------------------------|---------------------------|----------------------------------------------------------------------------------------------------|
| 14.1<br>-<br>14.3 | 14 Surveillance evaluation and performance monitoring Regular reviewing of the design (periodic evaluation) and quality of execution (performance monitoring) should be planned, with the aim of correcting any failures in the process, or improving design in light of | names of the comp                           | ·                         | All questions in this section are free-<br>text. Just keep in mind that for<br>duplicated components information<br>will be duplicated automatically, but<br>you can click on the cell and overwrite |
|                   | recent information and knowledge.  14.1 WHO will regularly review the performance and design of                                                                                                    | Component 1 Component 1 of the surveillance | Component<br>e strategies |                                                                                                    |
|                   | Institution or team responsible, for instance.                                                                                                    |                                             |                           | with new information.                                                                                                    |
|                   | 14.2 HOW are reviews going to be performed                                                                                                    |                                             |                           | Visit the WIKI if you need help                                                                                                    |
|                   | Criteria for evaluation and performance monitoring, information collection and use, etc.                                                                                                    |                                             |                           | answering the questions, or would like to see examples.                                                                                                    |
|                   | 14.3 WHEN/HOW OFTEN?                                                                                                    |                                             |                           |                                                                                                    |
|                   | Describe the frequency of performance monitoring and periodic evaluation. For instance quarterly or yearly.                                                                                                    | when                                        |                           |                                                                                                    |

If you are done with the surveillance design, we recommend going to the <u>reporting section</u>, or the <u>redesign section</u>.

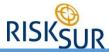

#### **RE-DESIGN**

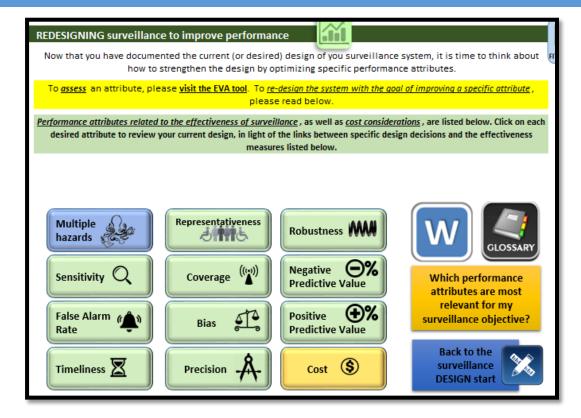

Click on any attribute to access the re-design page.

This section of the framework will help you review the surveillance design with the goal of improving performance for specific attributes. It will NOT guide you to assessing those attributes. TO get guidance on that, consult the EVA tool.

The page for <u>multiple hazards</u> is different from the others, and show at the end of this manual. For all other attributes, see the instructions below exemplified using the attribute <u>Sensitivity</u>.

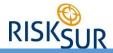

#### PERFORMANCE ATTRIBUTE SPECIFIC RE-DESIGN - EXAMPLE OF SENSITIVITY

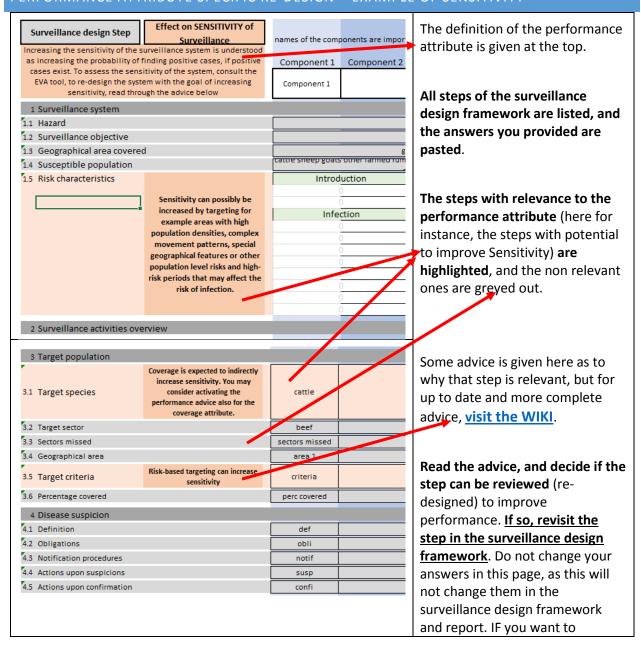

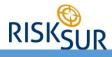

#### MULTI-HAZARD SURVEILLANCE

The framework is meant to be used for the design of surveillance systems individually, that is, one hazard at a time. However, in practice, many surveillance activities will be connected to surveillance against other hazards, and many times one activity is part of multiple surveillance systems.

When that is the case, you can re-use the information entered in the framework for your current surveillance systems, in order to design surveillance components that will be added to other surveillance systems.

In order to do that, visit the Multi-hazard surveillance page:

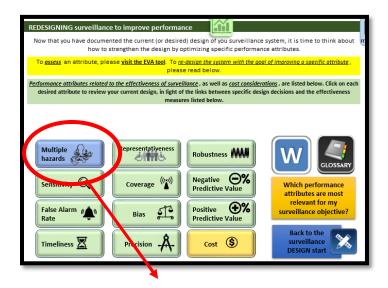

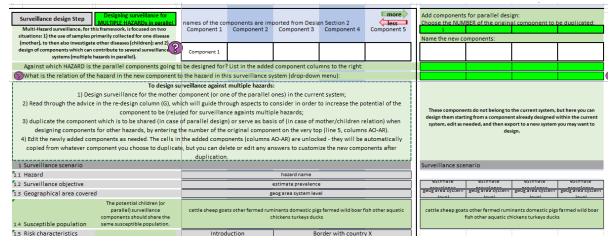

See instructions below to use this page:

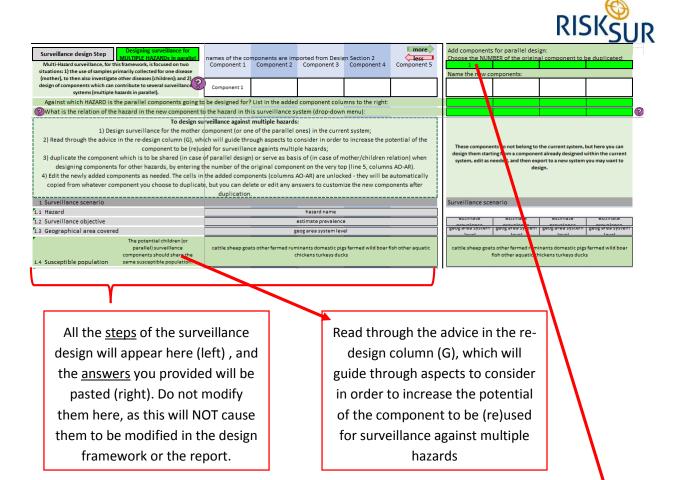

At the top of one of the multi-hazard columns (right) type the <u>number of the component</u> from the current surveillance system which will be used for surveillance against other hazard (duplicated).

<u>Name</u> the new component and list the <u>new hazard</u>. If you wish you can also indicate whether this will be a <u>parallel</u> component (activity designed for both surveillance systems), or a <u>child</u> component (activity design for a primary surveillance system, but part of the collected samples are then re-used for surveillance against another hazard). <u>Visit the WIKI</u> to understand more.

For instance, say the current surveillance system is for PRRS, and component 2 is a serological survey. You want to use the samples collected in that component to also test for CSF. Then type 2 at the top of the column indicated with the arrow. This will paste all information from component 2 into this column.

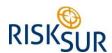

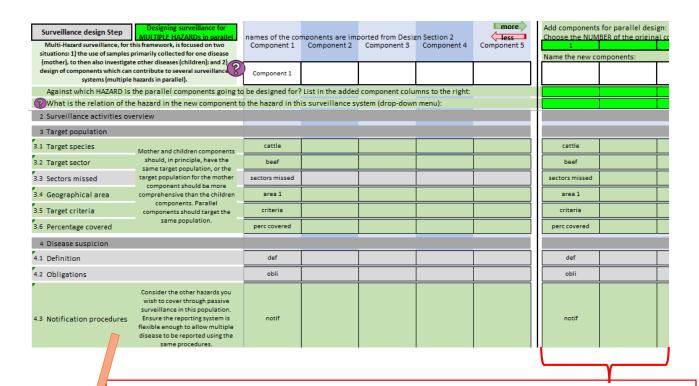

Once all information from the component desired is duplicated here, you can scroll down through the surveillance steps, and review the information looking at all relevant components (from the current surveillance system and the new ones) side by side.

Edit the newly added components as needed. The cells in the added components (columns AO-AR) are unlocked - they will be automatically copied from whatever component you choose to duplicate, but you can delete or edit any answers to customize the new components after duplication.

Remember that the most relevant steps that may need your attention are highlighted, and advice is given on column G.

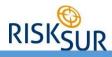

#### **REPORT**

To generate a PDF report, visit the report tab:

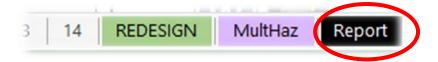

This generates a first page reporting all the information about the surveillance system (section 1), then then and overview of the surveillance components (section 2), and then, for the rest of the design, each component is reported individually (one report per component for sections 3-14).

To generate the report, therefore, the tool has to check how many components were designed. To generate the report, click on the yellow button:

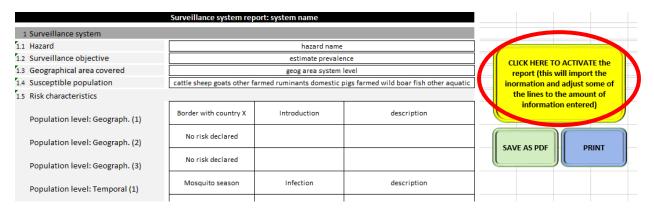

You should not need to modify anything in this page, all rows will adjust to the amount of information on them. Changing any information here will NOT change them in the design framework.